# **GCRANK**

# **Beschleunigen Sie die zukünftige Entwicklung von Embedded GUI**

Embedded-GUI-Teams auf der ganzen Welt nutzen Crank Storyboard Framework zur Entwicklung anspruchsvoller Benutzererlebnisse, die von Konsumenten erwartet werden. Von Wearables und Smart-Home-Technologien bis hin zu medizinischen Geräten und industrieller Automatisierung - Storyboard rationalisiert die Arbeitsabläufe zwischen Designern und Ingenieuren für Embedded Systemes, beschleunigt die Entwicklung und verkürzt die Markteinführungszeit.

Tausende von Entwicklern nutzen Storyboard, um die Frustrationen, Verzögerungen und Kosten zu reduzieren, die mit der traditionellen Produktentwicklung verbunden sind. Durch die Entkopplung der Frontend-GUI von der Backend-Logik vereinfacht Storyboard den frühen Beginn des UX-Entwicklungsprozesses, ermöglicht natürliche Design-Iterationen und reduziert die Komplexität der Entwicklung anspruchsvoller Benutzeroberflächen in einer sich ständig weiterentwickelnden Embedded-Hardware-Landschaft.

Da Designer und Entwickler während des gesamten Entwicklungszyklus gemeinsam entwerfen, simulieren, perfektionieren und testen können, sind Produktteams in der Lage, eine außergewöhnliche UX zu liefern, die die Designvision zum Ausdruck bringt und die Verbraucher begeistert.

## **Beschleunigen Sie die GUI Entwicklung**

Beginnen Sie mit der GUI-Entwicklung vor der Auswahl der Hardware: Die Grundlagen der Storyboard-GUI-Entwicklung sind Designdateien, die mit Tools wie Sketch, Photoshop und Figma erstellt wurden - importieren Sie diese schnell und fügen Sie dann Effekte, Animationen, Aktionen und die Integration mit der Backend-Anwendung hinzu.

### **Designveränderung vereinfachen**

Machen Sie die Design-Iteration zu einem integralen Bestandteil der GUI-Entwicklung: Die einzigartige Technologie von Storyboard für den schnellen Designimport und die Iteration verwandelt den Designprozess in einen agilen Prozess, so dass die Verfeinerung von Produkten, die die Erwartungen der Kunden übertreffen, in jeder Phase des Entwicklungszyklus erfolgen kann.

#### **GUI Flexibilität**

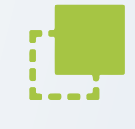

Erstellen Sie Embedded GUIs, die für Hardwareleistung und skalierbare Produktlinien optimiert sind: Storyboard bietet ein plattformunabhängiges Entwicklungsframework, das Ihr Projekt entlastet und technologische Veränderungen und Wachstum zu jedem Zeitpunkt des Entwicklungszyklus unterstützt.

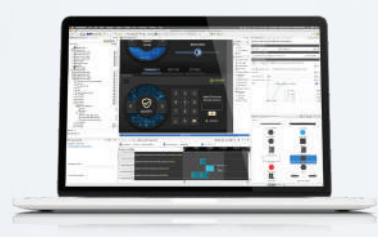

# **Testen Sie Storyboard jetzt**

laden Sie eine kostenlose 30-Tage-Testversion

www.cranksoftware.com

# **Crank Storyboard**

Storyboard besteht aus einer grafischen GUI-Design- und Entwicklungsumgebung und einer Runtime-Engine, die für Ihre Zielhardware optimiert ist.

- WYSIWYG-Benutzeroberflächend esign für eingebettete Anwendungen
- Import und Re-Import von Photoshop-, Sketch- und Figma-Dateien direkt in den Storyboard-Arbeitsbereich
- Design unter Verwendung von  $\bullet$ Standardformaten für Schriftarten und Bilder
- GUI-Vorlagen für Standard-Benutzeroberflächenel emente
- Erstellung, Bearbeitung und Vorschau von Animationen direkt im Arbeitsbereich
- Anzeigen von Farbverläufen im Werkzeug vor dem Exportieren
- Einzigartiges Vergleichs- und Zusammenführungswerkzeug zum Vergleichen von Designänderungen zwischen Iterationen
- Anwendungssimulation mit einem Klick auf dem Desktop, keine Hardware erforderlich
- Interaktion mit der GUI-Anwendung in Echtzeit ohne Einsatz von Hardware
- Sofortige Rückmeldung über GUI-Designs, die möglicherweise nicht mit den Hardware-Funktionen kompatibel sind
- Generierung eines plattformübergreifenden Deployment-Bundles zur Verwendung mit der Storyboard Engine

#### **Unterstützung von Programmierfunktionen**

- Animationen und Zeitgeber
- Hardware-Grafikebenen
- Rendering von 2D- und 3D-Inhalten
- Erweiterbare Bildladefunktionen
- Erweiterbare Skripting-Schnittstelle
- Bildschirmübergänge:
- Überblendungen, Erleichterungen, interaktives Ziehen
- Alpha-Blending und Rotation
- Manuelle Steuerung der Frameposition von Animationen
- **•** Bildschirmkomposition
- Mehrere Eingabequellen:
- Touchscreen, Tastatur, Maus
- Gesten-Engine
- Dynamische Datenzuweisung
- Rendering externer Anwendungen: Video, Browser und mehr
- Schnittstelle für Regressionstests

#### **Entwickelt für eingebettete Systeme**

- Ereignis-/Aktionsaufruf
- Skalierbar über mehrere
- Plattformen kein Code-Generator
- Plugin-Funktionalität
- Auswahl benutzerdefinierter Bitmap-Glyphen beim Export
- SVG-Dateien werden beim Export gerastert
- Farbverläufe nicht an eine Leinwand gebunden
- Maskenunterstützung für Steuerelemente
- Unterstützung für benutzerdefinierte **Ereignisse**
- Benutzerdefinierte OpenGL-Shader
- Unterstützung für FBX- und OBJ-3D-Modelle

#### **Text-Unterstützung**

- UTF-8-Textkodierung
- Dynamischer Textinhalt
- TrueType- und OpenType-Schriftarten
- Farbige Emoji-Bitmap-Glyphen-Schriften
- Anti-Aliased-Text-Rendering

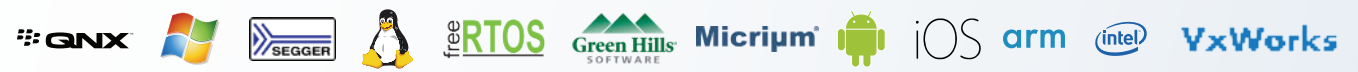

#### **Kontakt zu Crank**

Für weitere Informationen senden Sie uns bitte eine E-Mail an *info@cranksoftware.com*, rufen Sie uns unter +1.613.595.1999 an oder besuchen Sie uns online unter *www.cranksoftware.com*

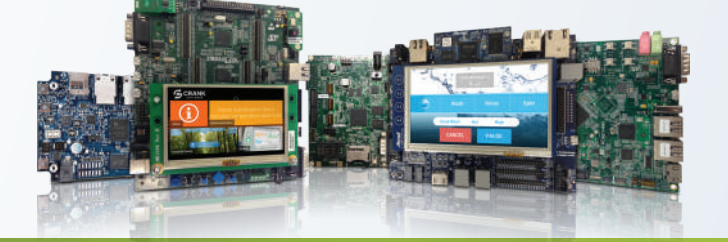

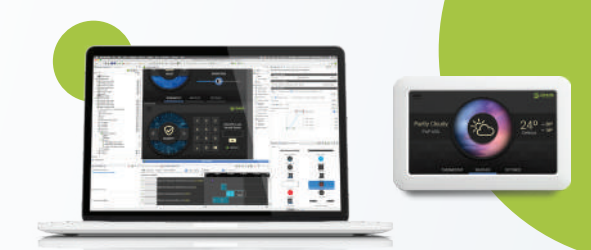

- Visuelle Metriken über den von den Ressourcen genutzten Speicher und Speicherplatz
- Kompatibilität mit Internationalisierungsglyphen und Schriftarten
- Lua-Skripting-Engine mit Debugger
- Generierung von GUI-Entwurfsberichten
- Direkt-zu-Ziel-Übertragung (SCP) für schnellere GUI-Tests
- Benutzerdefinierte Aktions- und Rendervorlagen
- Unterstützt Windows, macOS und Linux

#### **Software-Entwickler-Kit**

- Benutzerdefinierte Eingabeereignisse und Aktionen
- Benutzerdefinierte Skript-APIs und **Hooks**
- Benutzerdefinierte Visualisierungen und Rendering-Erweiterungen
- Benutzerdefinierte Rendering-Engines

#### **Grafik-Rendering**

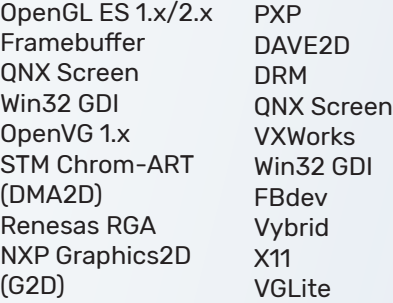

STORYBOARD

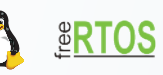

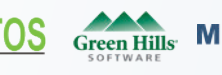

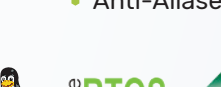

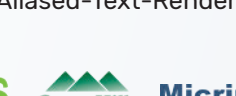

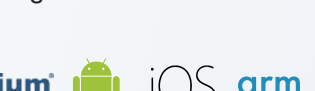